# **SYSTEM FIRMA XBASE**

# **WERSJA 23.10**

Przesyłamy kolejną wersję systemu finansowo-księgowego **FIRMA XBASE** oznaczoną numerem **23.10**. Opisane poniżej zmiany były częściowo wprowadzone poprzez uzupełnienia na naszej stronie internetowej po wersji 23.05.

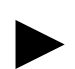

**Uwaga: Przypominamy,** *ż***e przed ka***ż***d***ą* **instalacj***ą* **nowej wersji nale***ż***y wykona***ć* **kopi***ę* **istniej***ą***cego systemu.** 

#### **1. Cały SYSTEM**

- W danych kontrahentów dodano możliwość kontroli ważności koncesji. Kontrola następuje przy wystawianiu dokumentu sprzedaży. Dane koncesji wprowadza się w danych dodatkowych kontrahenta (w trakcie edycji danych kontrahenta wciskamy klawisz **F4**). Wypełniane pola:
	- o Data wa*ż*no*ś*ci koncesji jeśli pusta koncesja nie sprawdzana,
	- o Opis koncesji 70 znakowy opis do koncesji,
	- o Sposób blokowania kontrahenta w przypadku przekroczenia terminu koncesji.

#### **2. Moduł NADZORCA**

• Dodano nowy parametr "Wybór drukarki przed wydrukiem przelewu oryginalnego" (Parametry / Przelewy / Parametry).

### **3. Moduł OBRÓT TOWAROWY**

- Wprowadzono możliwość przypisania do przedmiotów obrotu drugiej stawki VAT. W związku z tym w parametrach ogólnych dodany został parametr "Sprzeda*ż* dla VAT-owców w 2-giej stawce VAT". W trakcie sprzedaży, jeśli kontrahent będzie VAT-owcem i towar będzie miał przypisaną 2-gą stawkę, na dokumencie pojawi się 2-ga stawka. Jeśli kontrahent będzie określony jako nie VATowiec – na dokumencie podpowie się 1-sza stawka.
- W danych dodatkowych przedmiotów obrotu wprowadzono możliwość wprowadzania danych typu baza danych.
- Dla drukarek ELZAB dodano możliwość tworzenia nazw fiskalnych 40-znakowych.
- Umożliwiono ściąganie zamówień na paragon. W związku z tym dodano nowy parametr w parametrach dokumentów 2: "Ściąganie zamówień na paragon". Parametr ten może przyjmować następujące wartości:
	- Nie *ś*ci*ą*ga*ć* brak możliwości kopiowania zamówień na paragony, brak możliwości wystawienia zamówienia dla kontrahenta "pustego",
	- Dla kontrahenta "pustego" można skopiować zamówienie na paragon, można wystawić zamówienie dla kontrahenta "pustego",
	- Dla wszystkich kontrahentów można na paragon kopiować zamówienia wystawione dla wszystkich kontrahentów.
- Dodano parametr zezwalający lub nie na edycje bonifikaty indywidualnej w trakcie wprowadzania dokumentów zakupu.
- Poprawiono opcję przesyłu cennika do kasy fiskalnej NOVITUS.
- Zmieniono wzorce wydruku etykiet na drukarkach uniwersalnych, zawierających kody paskowe. Wyrzucono z nich tworzenie sumy kontrolnej.
- Do parametrów przesyłu do VAT dodano parametr decydujący o sprawdzeniu w trakcie przesyłu, czy przed edycją dokument nie był znajdował się w ewidencji w zamkniętym miesiącu. Gdy taki przypadek zajdzie pojawi się komunikat o konieczności wcześniejszego otwarcia miesiąca.

#### **4. Moduł VAT**

- Wprowadzono możliwość importu dokumentów z systemów magazynowych: WF-MAG, Subiekt GT oraz Kamsoft KS-AOW.
- Wprowadzono obsługę nowych wzorów informacji podsumowujących VAT-UE(3), załączników do informacji podsumowujących VAT-UE/A(3), VAT-UE/B(3), VAT-UE/C(2) oraz korekty informacji podsumowujących VAT-UEK(3).
- Poprawiono działanie opcie rozliczeń dla metody kasowej.
- Poprawiono wydruk przelewów podatkowych w przypadku, gdy podatnik rozliczał się metodą kwartalną.
- Poprawiono wydruk e-deklaracji w części dotyczącej załączników związanych z przyspieszeniem zwrotu nadwyżki VAT.

#### **5. Moduł F-K**

- Dodano możliwość wystawienia przelewu po wydruku dowodu wewnętrznego CIT-2.
- Poprawiono wydruk przelewów podatkowych w przypadku, gdy podatnik rozliczał się metodą kwartalną.

# **6. Moduł KSIĘGA**

• Poprawiono wydruk przelewów podatkowych w przypadku, gdy podatnik rozliczał się metodą kwartalną.

# **7. Moduł ROZRACHUNKI**

- Poprawiono opcję wystawiania not odsetkowych.
- Poprawiono opcję kasowania zapłat dla dokumentów o wartości mniejszej niż 100 PLN.